## mindmill

# **LØFT DIT MERSALG MED SALES NAVIGATOR OG MÅLRETTET ANNONCERING**

Her får du 5 konkrete skridt til at øge udbyttet af dine salgsindsatser gennem et samspil mellem Sales Navigator og målrettet annoncering.

De er sat op i det 5-trins-framework, som vi arbejder med hos Mindmill:

#### **1** Etabler

- **2** Segmenter
- **3** Aktiver
- **4** Engager
- **5** Konverter

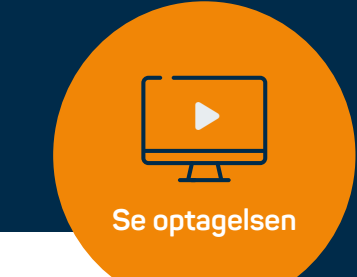

#### **ETABLER**

**1**

#### **Få fuldstændig styr på rollefordelingen i din organisation**

**•** Hvem har ansvar for hvad, når det kommer til outreach og opfølgning?

#### **Gruppér dine produkter**

- **•** Hvilke produkter er relevante for hvem og hvornår?
- **•** Husk både mersalg, krydssalg og opsalg

## **AKTIVER 3**

#### **Skab connection gennem Sales Navigator**

**•** Opret forbindelse til dine Target Accounts

#### **Styrk kendskabet gennem annoncer på LinkedIn**

**•** Vis dine target accounts, hvem I er / hvad I kan

## **ENGAGER 4**

#### **Styrk den direkte relation**

- **•** Hvilket indhold kan bruges i salgsprocessen? Og hvornår?
- **•** Få marketing til at producere indhold, som kan deles med connections

#### **Træn dine target accounts i at købe dit produkt**

- **•** Vis annoncer med, hvem I har samarbejdet med
- **•** Vis annoncer med, hvad der gør jer unikke
- **•** Vis annoncer med, hvordan de kan komme i gang
- **•** Vis annoncer med værdien af et samarbejde

#### **SEGMENTER 2**

#### **Udvælg jeres fælles target accounts**

**•** Hvem er det helt konkret, I vil sælge til?

#### **Opret virksomhedslister i Sales Navigator med dine target accounts**

- **•** Lav lister med de forskellige stillinger i virksomhederne, der er mest relevante for mersalg
- **•** Lav lister med de stillinger i virksomhederne, der er mest relevante for krydssalg

#### **Opret målgruppe i LinkedIn med jeres target accounts**

- **•** Upload virksomhedsliste med target accounts til LinkedIn
- **•** Udvælg kriterier for funktion, seniority osv.
- **•** Gennemgå stillingsbetegnelser

#### **KONVERTER 5**

#### **Tag selv det første skridt**

- **•** Ræk ud på LinkedIn ved interesse for annoncer og website
- **•** Lav annoncer med kataloger, brochurer o.l.
- **•** Overvej, om du skal tilbyde en Spare Part Portal, hvor kunder kan købe direkte

#### **Skal vi hjælpe dig med LinkedIn Sales Navigator og mersalg?**

Så står vi naturligvis til rådighed. tage kontakt til én af os på nedenstående numre.

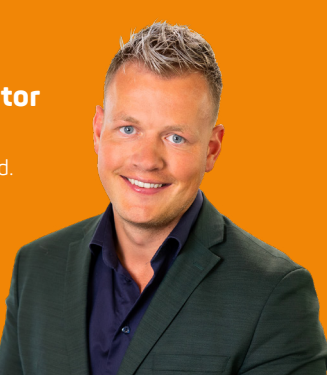